Муниципальное автономное общеобразовательное учреждение « Средняя общеобразовательная школа № 2 с углублённым изучением физики, математики, русского языка и литературы»

Принято Педагогическим советом Протокол №1 от 30.08.2019 Утверждено приказом директора Школы №2 №211 от 31.08.2019

# **РАБОЧАЯ ПРОГРАММА**

# **ВНЕУРОЧНОЙ ДЕЯТЕЛЬНОСТИ «Информатика и ИКТ»**

2-4 класс

## **Планируемые результаты освоения программы**

#### *Личностные результаты*

К личностным результатам освоения информационных и коммуникационных технологий как инструмента в учёбе и повседневной жизни можно отнести:

- критическое отношение к информации и избирательность её восприятия;
- уважение к информации о частной жизни и информационным результатам других людей;
- осмысление мотивов своих действий при выполнении заданий с жизненными ситуациями;
- начало профессионального самоопределения, ознакомление с миром профессий, связанных с информационными и коммуникационными технологиями.

#### *Метапредметные результаты*

*Регулятивные* универсальные учебные действия:

- освоение способов решения проблем творческого характера в жизненных ситуациях;
- формирование умений ставить цель создание творческой работы, планировать достижение этой цели, создавать вспомогательные эскизы в процессе работы;
- оценивание получающегося творческого продукта и соотнесение его с изначальным замыслом, выполнение по необходимости коррекции либо продукта, либо замысла.

*Познавательные у*ниверсальные учебные действия:

поиск информации в индивидуальных информационных архивах учащегося, информационной среде образовательного учреждения, в федеральных хранилищах информационных образовательных ресурсов;

использование средств информационных и коммуникационных технологий для решения коммуникативных, познавательных и творческих задач.

*Коммуникативные* универсальные учебные действия:

создание гипермедиасообщений, включающих текст, набираемый на клавиатуре, цифровые данные, неподвижные и движущиеся, записанные и созданные изображения и звуки, ссылки между элементами сообщения;

подготовка выступления с аудиовизуальной поддержкой.

#### *Предметные результаты*

#### **1. Модуль «Знакомство с компьютером».**

В результате изучения данного модуля учащиеся должны знать:

 $\checkmark$  как правильно и безопасно вести себя в компьютерном классе;

для чего нужны основные устройства компьютера;

- уметь:
	- пользоваться мышью и клавиатурой;
	- запускать компьютерные программы и завершать работу с ними.

#### **2. Модуль «Создание рисунков».**

В результате изучения данного модуля учащиеся должны уметь:

 вполнять основные операции при рисовании с помощью одной из компьютерных программ;

сохранять созданные рисунки и вносить в них изменения.

При выполнении проектных заданий школьники будут учиться придумывать рисунок, предназначенный для какой-либо цели, и создавать его при помощи компьютера.

#### **3. Модуль «Создание мультфильмов и «живых» картинок.**

В результате изучения данного модуля учащиеся должны уметь:

- выполнять основные операции при создании движущихся изображений с помощью одной из программ;
- сохранять созданные движущиеся изображения и вносить в них изменения.

При выполнении проектных заданий школьники будут учиться придумывать движущиеся изображения и создавать их при помощи компьютера.

#### **4. Модуль «Создание проектов домов и квартир».**

В результате изучения данного модуля учащиеся должны уметь:

- выполнять основные операции при проектировании домов квартир с помощью одной из компьютерных программ;
- сохранять созданный проект и вносить в него изменения.

При выполнении проектных заданий школьники будут учиться придумывать проект дома или квартиры и создавать его при помощи компьютера.

#### **5. Модуль «Создание компьютерных игр».**

В результате изучения данного модуля учащиеся должны уметь:

- выполнять основные орерации при создании компьютерных игр с помощью одной из программ;
- сохранять созданные игры и вносить в них изменения.

При выполнении проектных заданий щкольники будут учиться придумывать компьютерную игру и создавать ее при помощи компьютера.

#### **6. Модуль «Знакомство с компьютером: файлы и папки (каталоги).**

В результате изучения данного модуля учащиеся должны

знать:

что такое полное имя файла;

уметь:

- создавать папки (каталоги);
- удалять файлы и папки (каталоги);
- копировать файлы и папки (каталоги);
- перемещать файлы и папки (каталоги).

#### **7. Модуль «Создание текстов».**

В результате изучения данного модуля учащиеся должны уметь:

- набирать текст на клавиатуре;
- сохранять набранные тексты, открывать ранее сохраненные текстовые документы и редактировать их;
- копировать, вставлять и удалять фрагменты текста;
- устанавливать шрифт текста, цвет, размер и начертание букв.

Привыполнениипроектных заданий школьники будут учиться:

- подбирать подходящее шрифтовое оформление для разных частей текстового документа;
- составлять тексты при помощи компьютера, используя разное шрифтовое оформление.

#### **8. Модуль «Создание печатных публикаций».**

В результате изучения данного модуля учащиеся должны уметь:

- вставлять изображения в печатную публикацию;
- создавать схемы и включать их в печатную публикацию;
- создавать таблицы и включать их в печатную публикацию.

При выполнении проектных заданий школьники будут учиться:

красиво оформлять печатные публикации, применяя рисунки, фотографии, схемы и

таблицы;

составлять печатные публикации при помощи компьютера.

#### **9. Модуль «Поиск информации».**

В результате изучения данного модуля учащиеся должны уметь:

искать, находить и сохранять тексты, найденные с помощью поисковх систем;

 искать, находить и соранять изображения, найденные с помощью поисковых систем. При выполнении проектных заданий школьники будут учиться искать и находить нужную информацию и использовать ее, например при создании печатных или электронных публикаций.

#### **Содержание курса**

Приводится помодульное тематическое планирование с условием использования конкретных компьютерных программ. Перечень операций, осваиваемых школьниками в других компьютерных программах, может отличаться от изложенного в данном планировании.

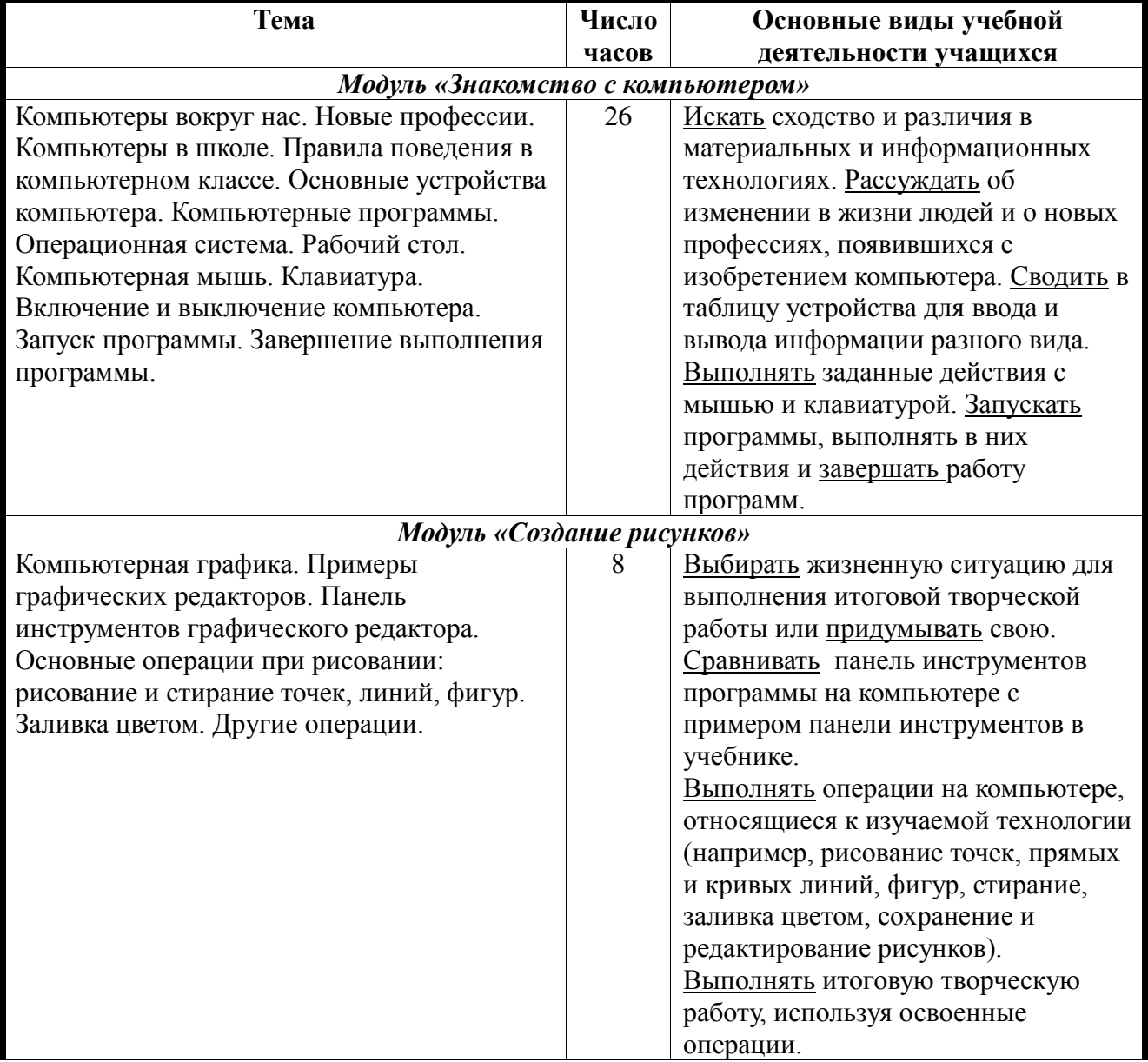

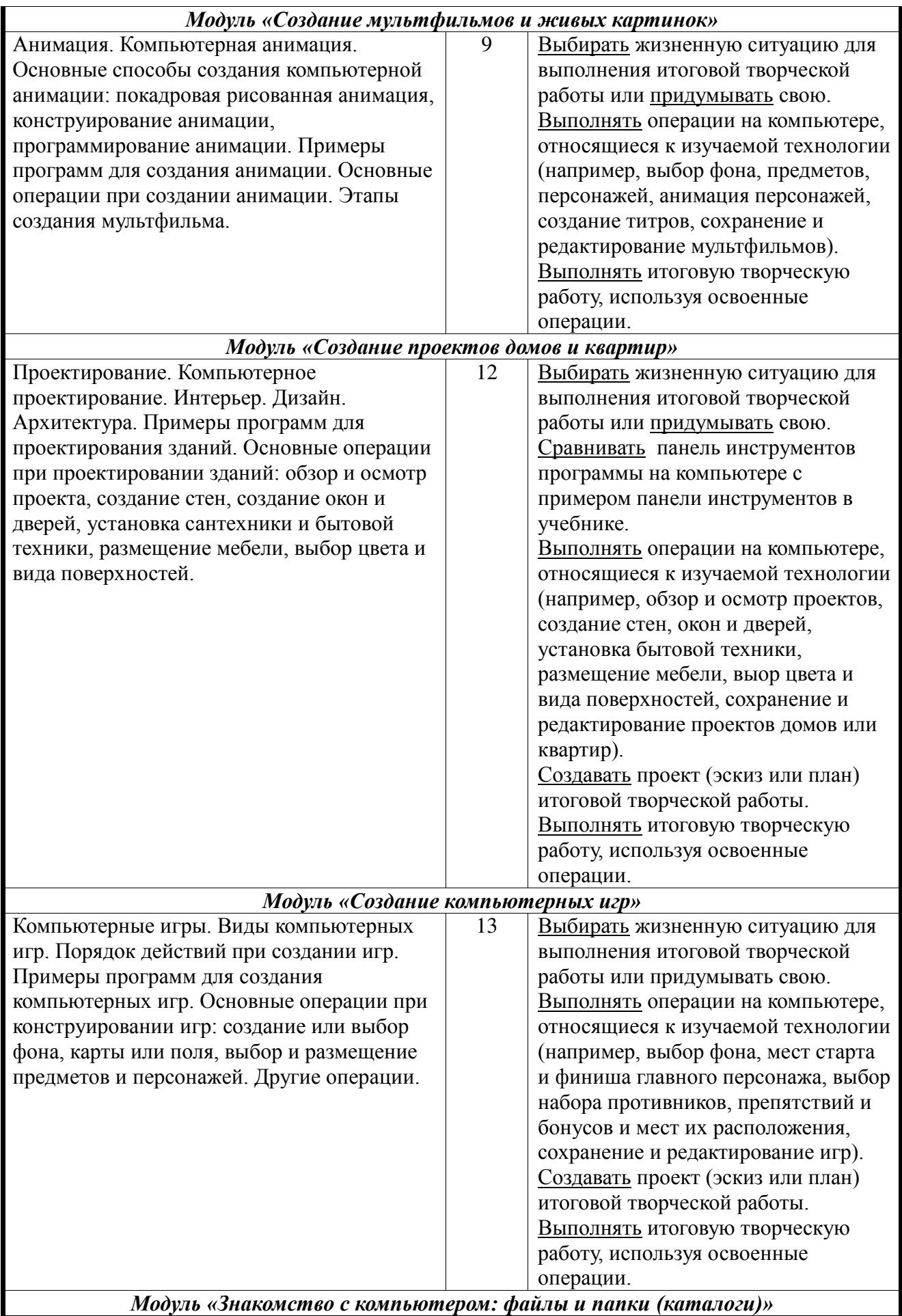

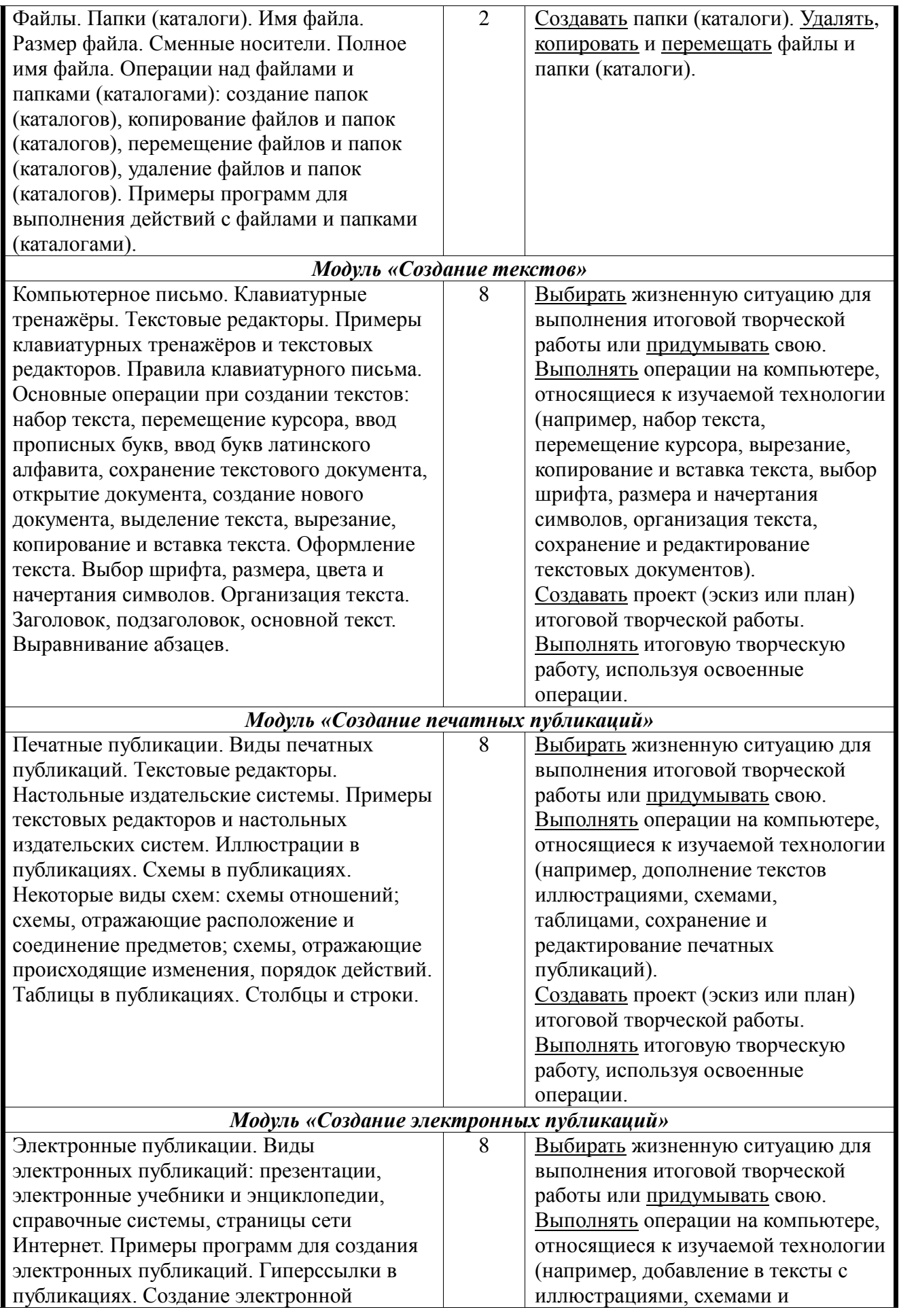

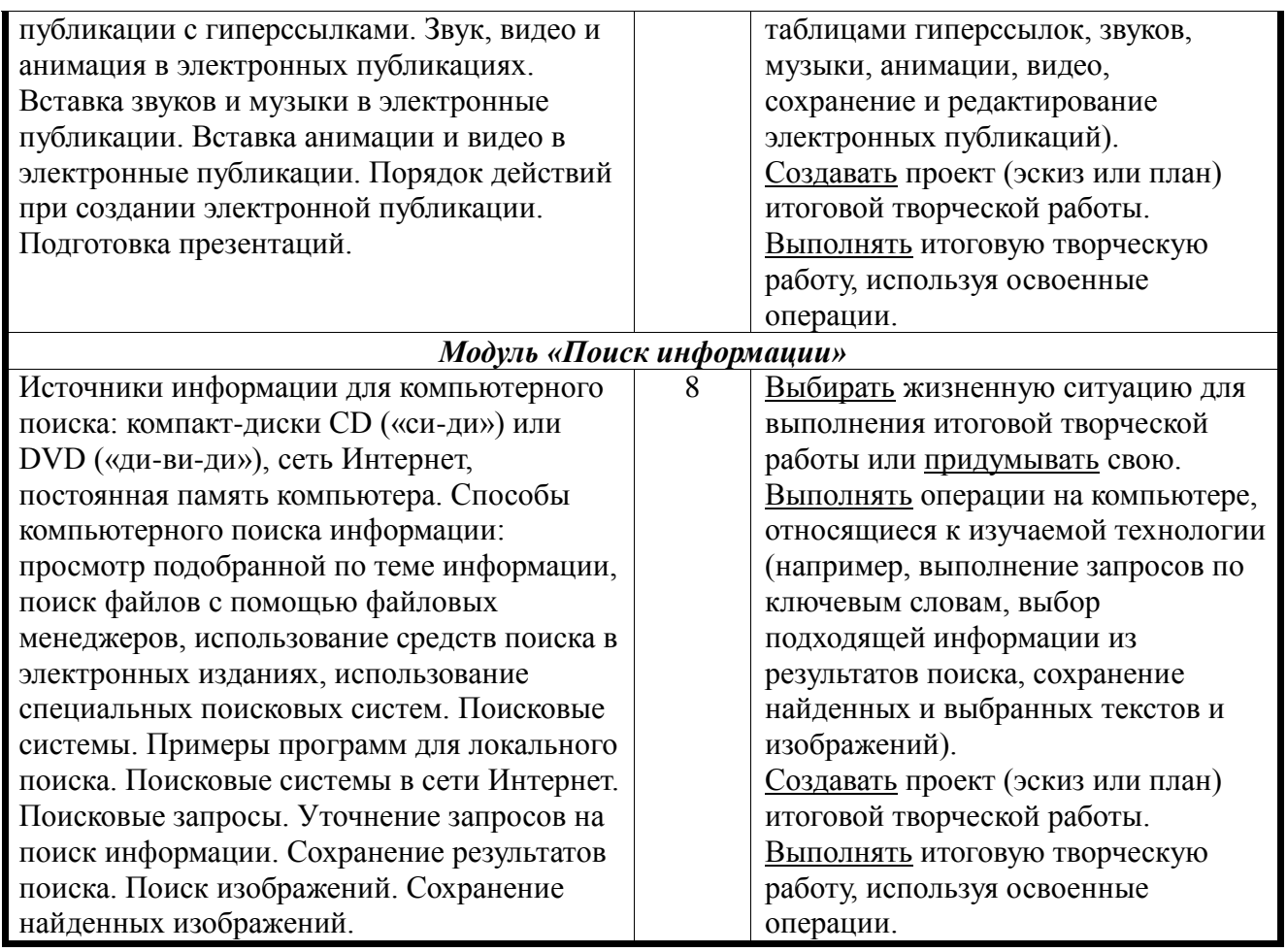

# **Тематическое планирование 1 класс**

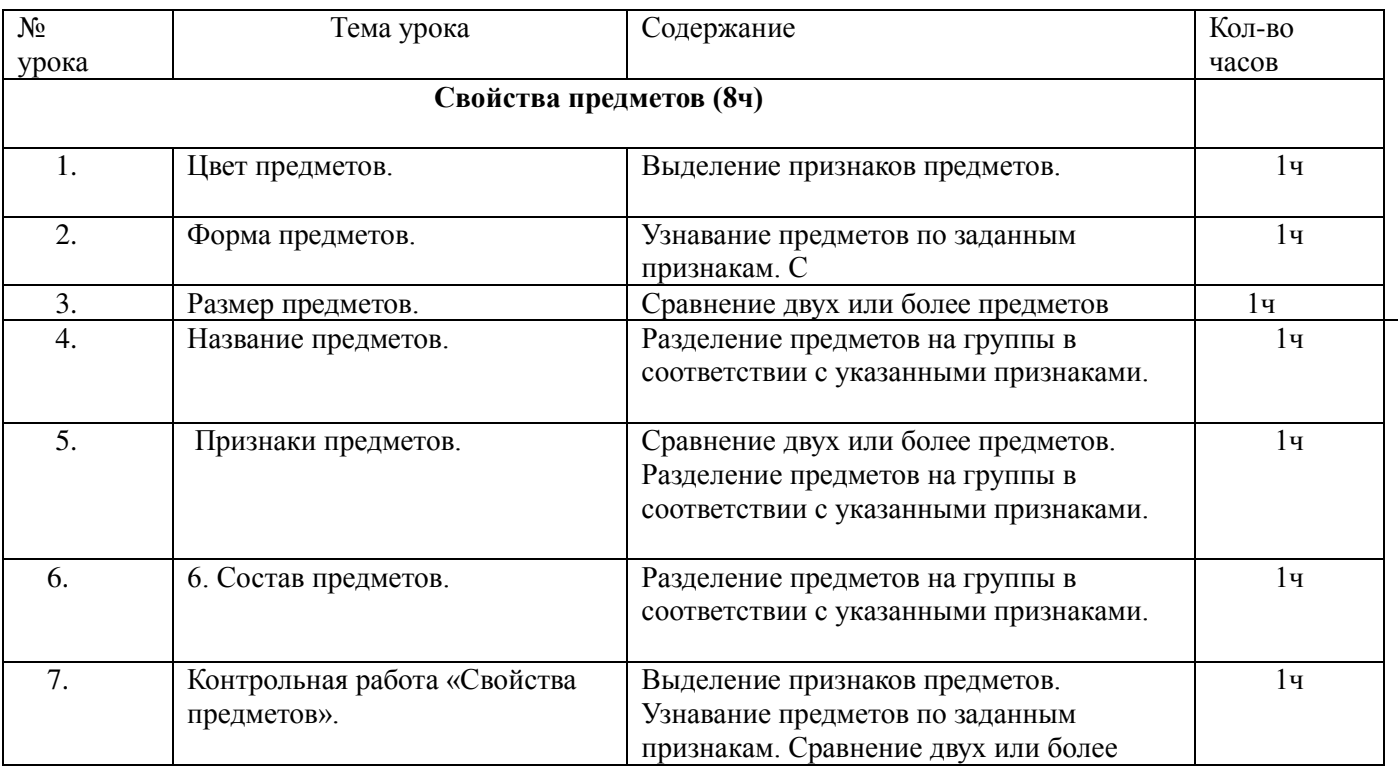

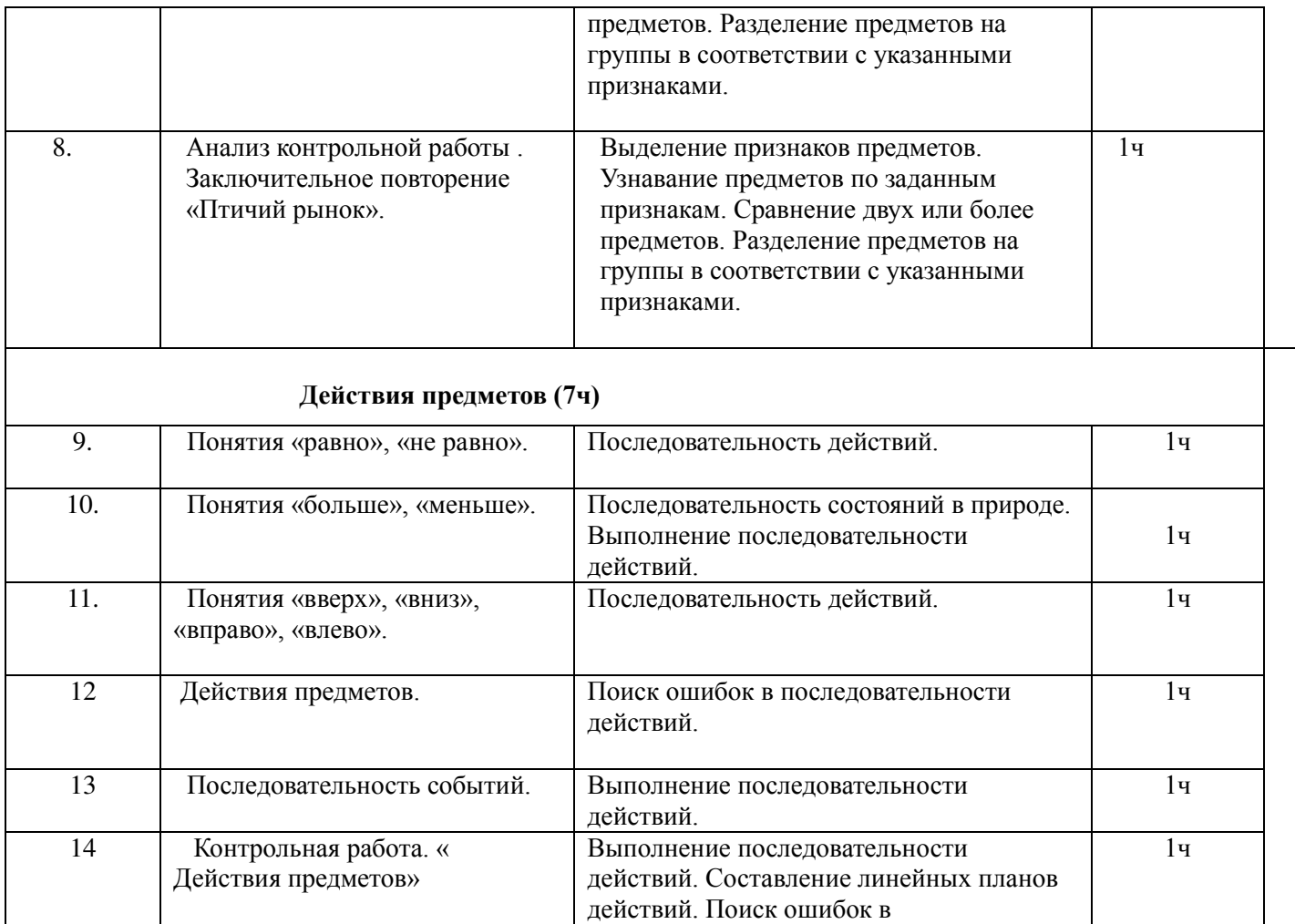

## **Множества(11ч)**

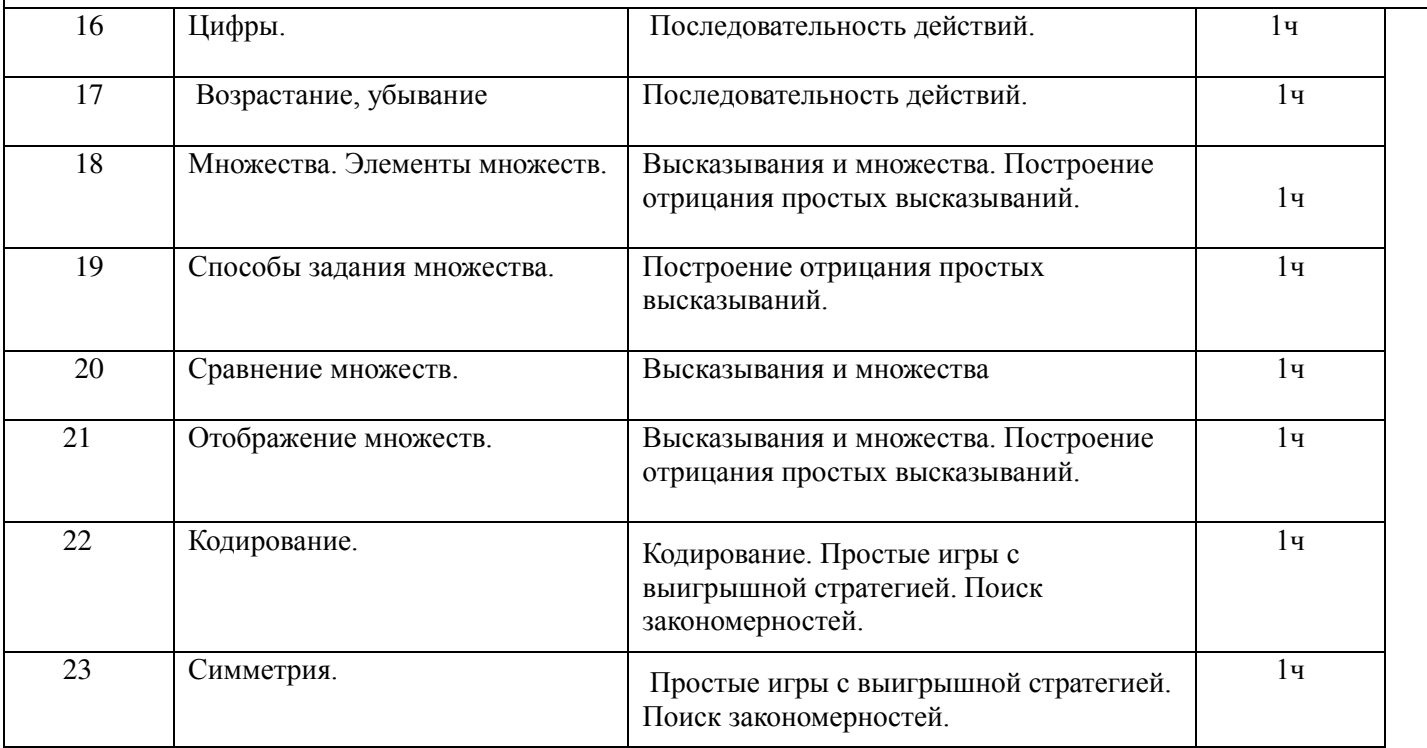

последовательности действий.

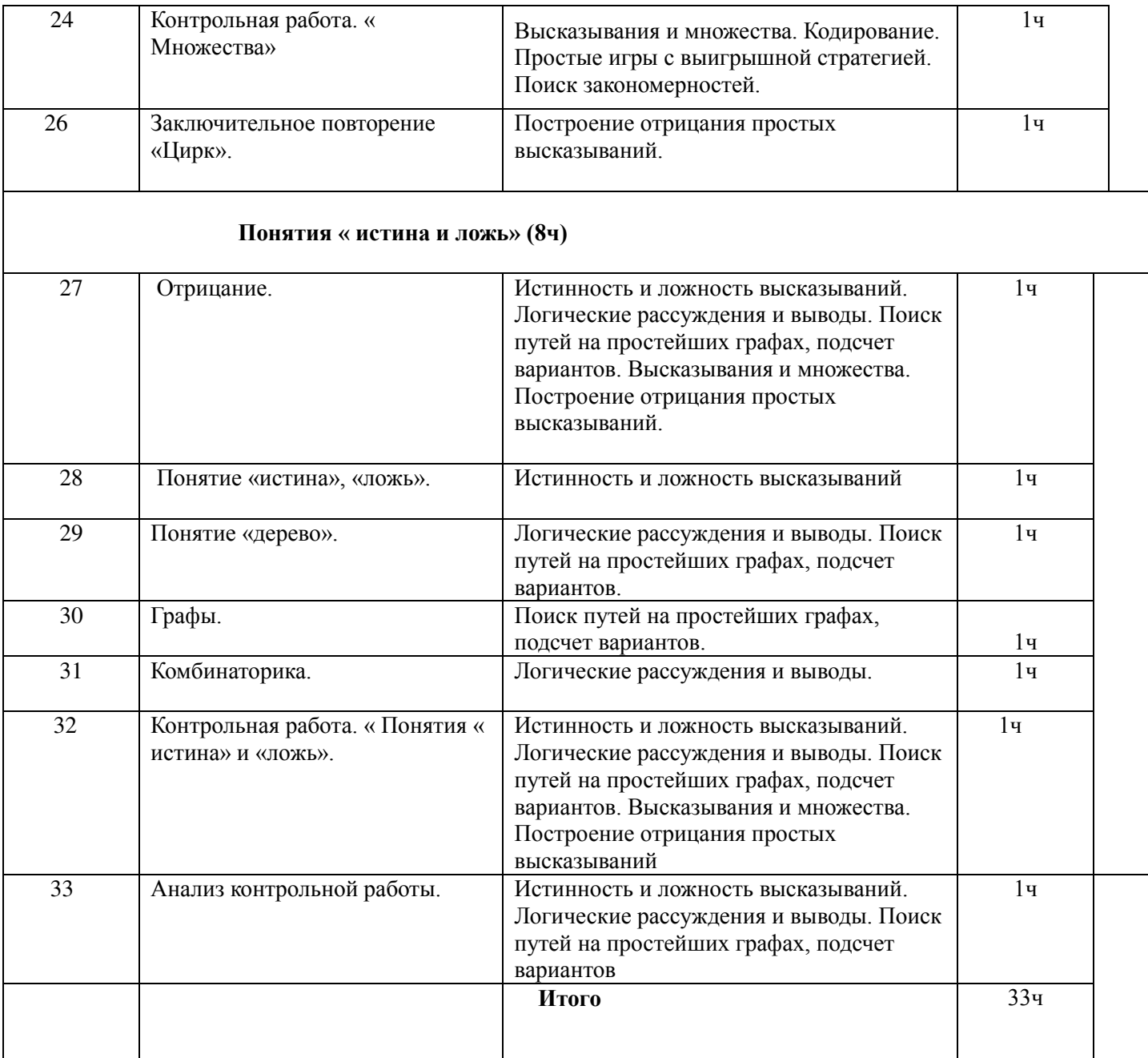

#### **Тематическое планирование** 2 класс

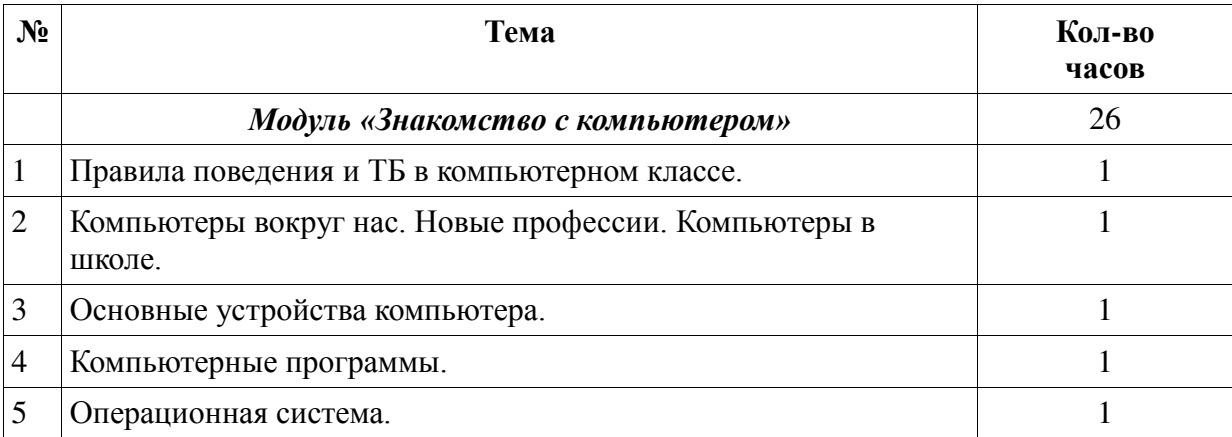

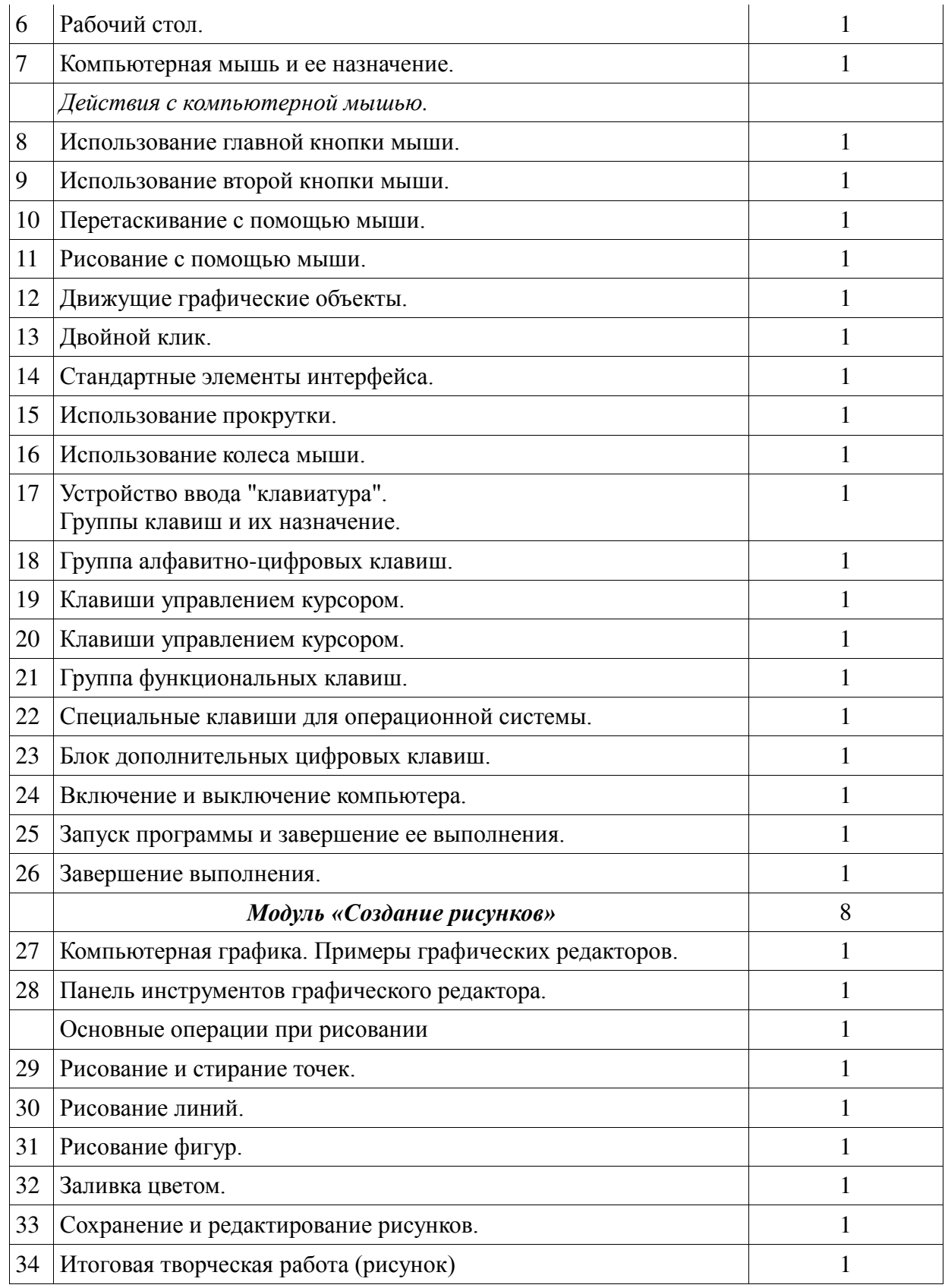

## **Тематическое планирование** 3 класс

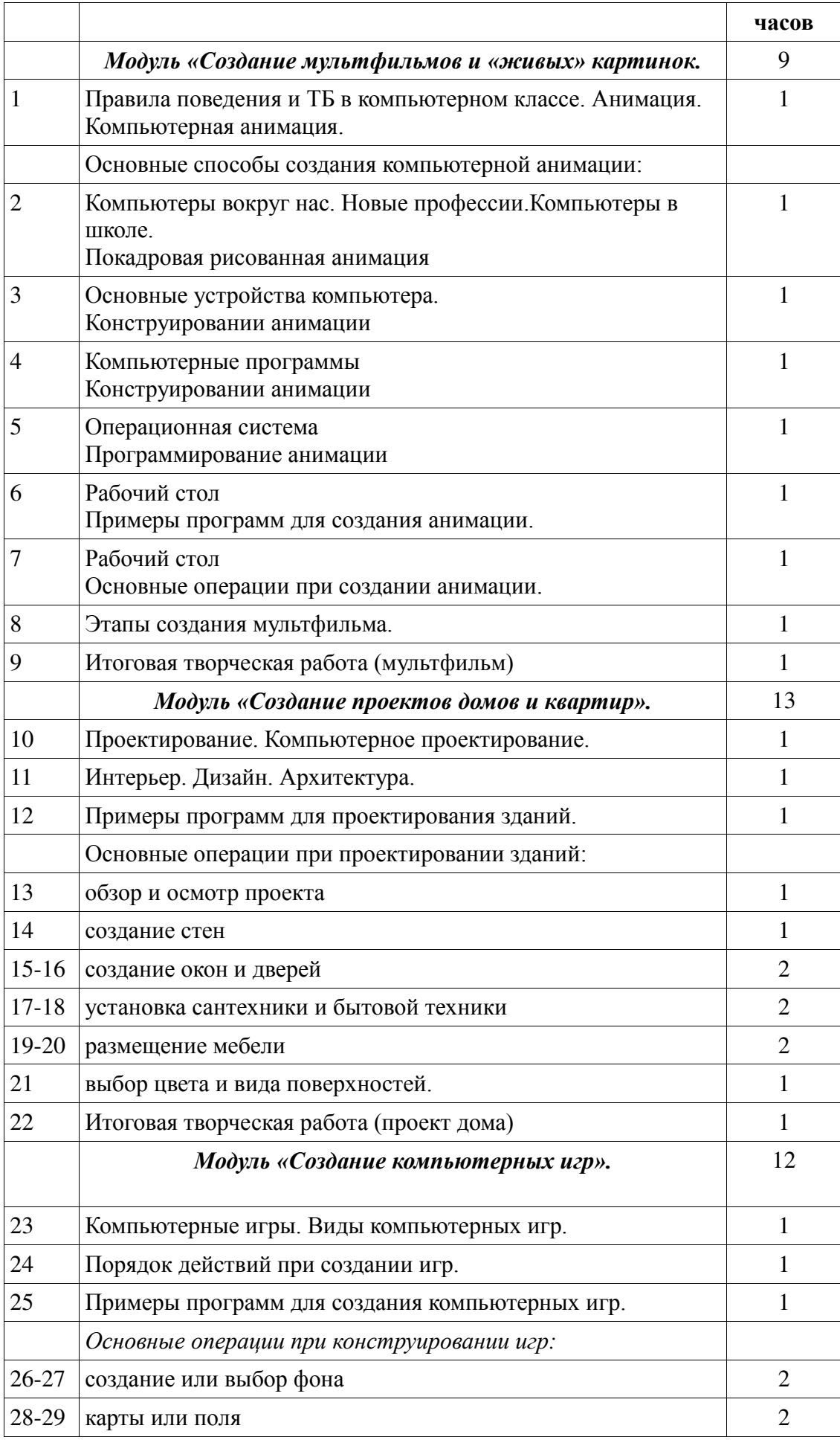

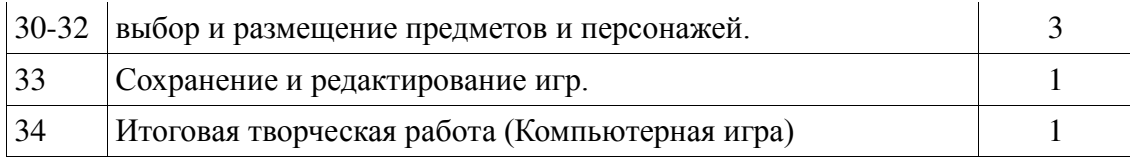

# **Тематическое планирование**

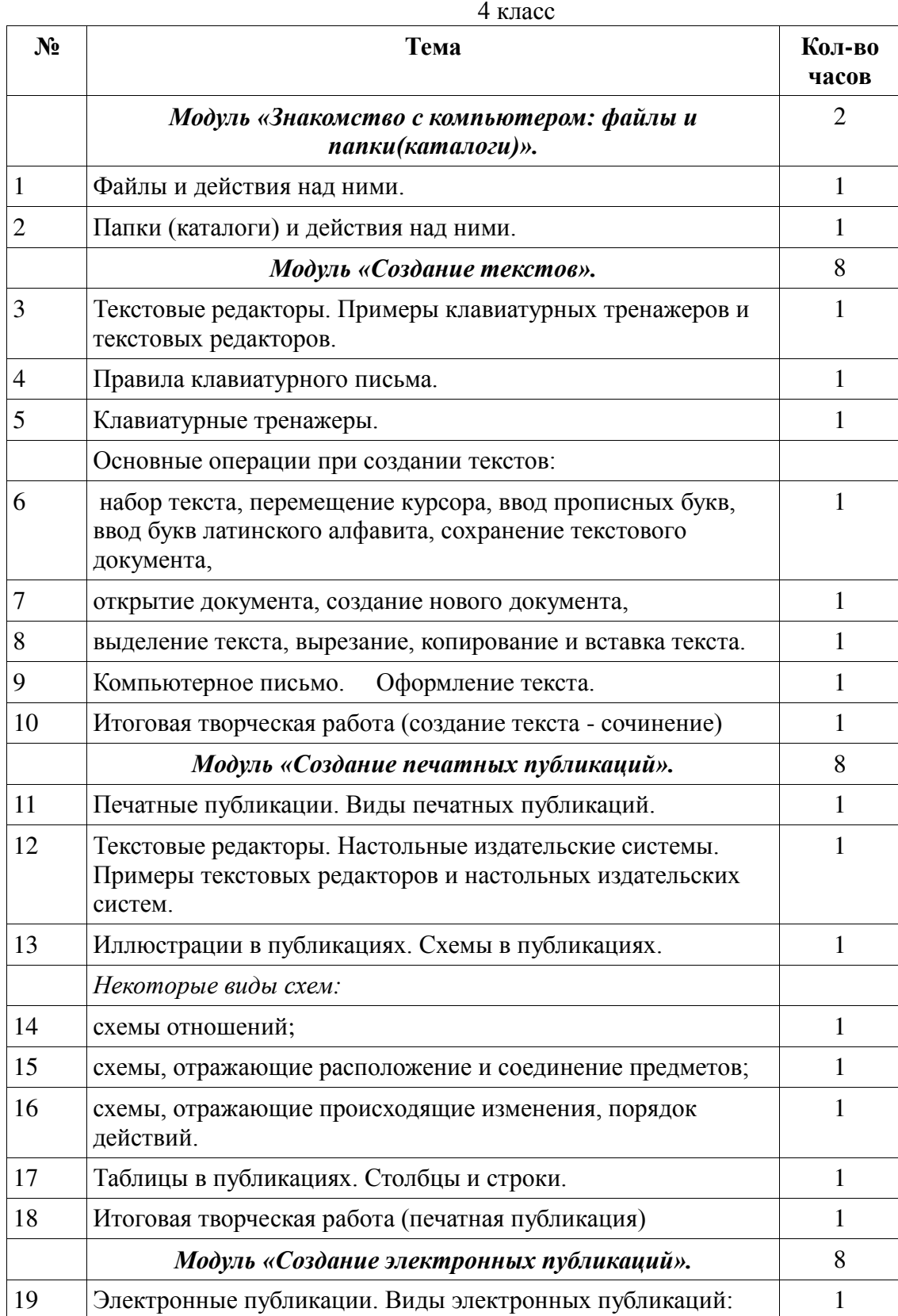

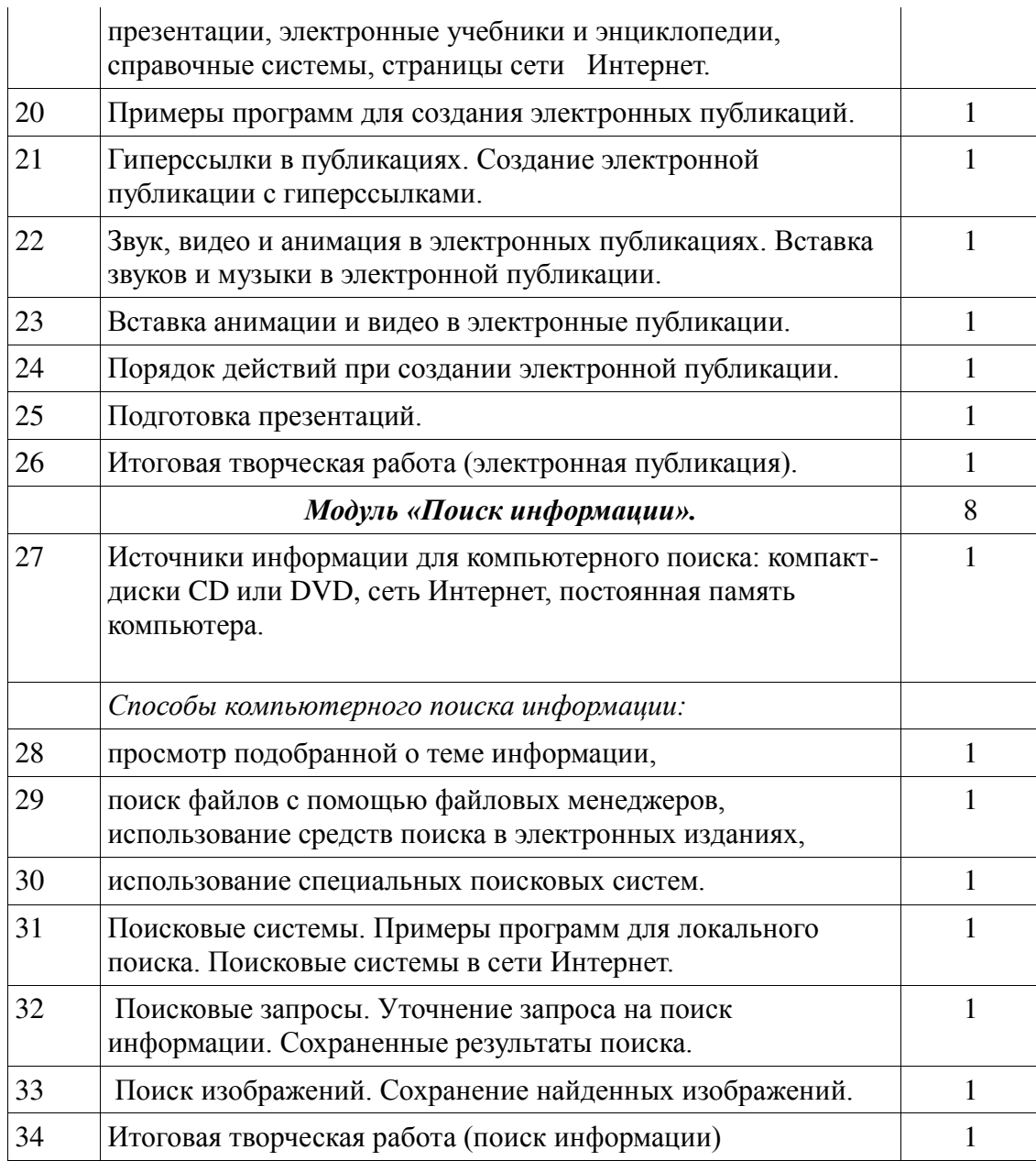

#### **Методическое обеспечение программы.**

Компьютерную поддержку рекомендуется осуществлять на протяжении всего обучения в соответствии с планированием курса с помощью электронных средств учебного назначения, таких как:

- 1. клавиатурные тренажеры с регулируемой скоростью работы;
- 2. компьютерные раскраски и геометрические конструкторы;
	- 3. компьютерные мозаики;
- 4. графический редактор Tuxpaint, Paint,
	- 5. конструктор мультфильмов «Мульти-пульти»,
	- 6. дизайнер интнрьеров «FloorPlan 3D».

#### **Методы обучения.**

- Использование литературы по данным направлениям
- Использование словесных методов объяснения материала, беседа.
- Использование наглядных методов демонстрация материала, презентации
- Методы практической работы на компьютерах индивидуально.

#### **Материально-техническое обеспечение**

Для работы в компьютерном классе на занятиях используется следующее оборудование:

- мультимедийный проектор,
- принтер,
- сканер,
- аккустические колонки,
- персональный компьютер,
- магнитная доска.

#### **Перечень учебно-методических средств обучения.**

#### **Учебно-методическая литература для ученика**

1. А.В.Горячев, «Информатика и ИКТ»(Мой инструмент компьютер»). Учебники для 3, 4 класса;

#### **Учебно-методическая литература для учителя**

- 1. А.В.Горячев, «Информатика и ИКТ»(Мой инструмент компьютер»). Учебники для 3, 4 класса;
- 2. А.В.Горячев, Е.М.Островская , Конструктор игр. Справочник-практикум для 3,4 класса;
- 3. А.В.Горячев, Е.М.Островская , Графический редактор «TUXPAINT" . Справочникпрактикум для 3 класса;
- 4. А.В.Горячев, Е.М.Островская , Конструктор мультфильмов. Справочник-практикум для школьников 3 класса;
- 5. А.В.Горячев, Дизайнер интерьеров «FloorPlan 3D". Справочник-практикум для школьников 3 класса;
- 6. единая коллекция образовательных ресурсов.http://school-collection.edu.ru/

# ДОКУМЕНТ ПОДПИСАН<br>ЭЛЕКТРОННОЙ ПОДПИСЬЮ

#### СВЕДЕНИЯ О СЕРТИФИКАТЕ ЭП

Сертификат 603332450510203670830559428146817986133868575959

Владелец Калиенко Рената Фёдоровна

Действителен С 25.02.2021 по 25.02.2022